# *Cms Quick Start Guide*

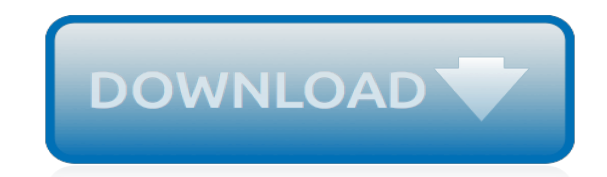

*Thank you very much for reading cms quick start guide. As you may know, people have look hundreds times for their chosen novels like this cms quick start guide, but end up in infectious downloads.*

*Rather than reading a good book with a cup of coffee in the afternoon, instead they juggled with some infectious virus inside their laptop.*

*cms quick start guide is available in our digital library an online access to it is set as public so you can get it instantly.*

*Our digital library hosts in multiple countries, allowing you to get the most less latency time to download any of our books like this one.*

*Merely said, the cms quick start guide is universally compatible with any devices to read.*

## **Cms Quick Start Guide**

3. Update. Your Processes. H. Update hard-copy and electronic forms (e.g., superbills, CMS 1500 forms) ¨ Resolve any documentation gaps identified while coding top diagnoses in ICD-10

## **ICD-10 Quick Start Guide**

Details the measure methodology for each of the 8 episode-based cost measures that are new for the Cost performance category in 2019 and provides an overview of the 2019 TPCC and MSPB cost measures that were established for the Merit-based Incentive Payment System (MIPS) in 2018.

## **Resource Library - QPP**

Provider Statistical and Reimbursement System (PS&R) Quick Guide - Providers You must produce the Summary PS&R reports needed to file your cost report ending on or

## **Provider Statistical and Reimbursement System (PS&R) Quick ...**

Quick-start guide: 5 steps to start selling Marketplace health & dental plans. Before selling health insurance plans through the federal Health Insurance Marketplace (FFM) on HealthCare.gov, you'll need to register, sign agreements, and complete required training.

## **5 steps to start selling Marketplace health & dental plans ...**

The CMS-ence of Benjamin Iten Senior Benjamin Iten is the veteran leader of a young CMS men's cross country team that sent five freshmen out of its seven runners to the NCAA Regionals, coming away with a first-place tie. Iten balances his athletic career with being an engineering major at Harvey Mudd, and spent the summer working at the Intel Corporation on designing technology to help enhance ...

# **CMS Athletics | Claremont-Mudd-Scripps Athletics**

The CMS (Content Management System) has been around for years. And the CMS has long been the go-to choice for millions of developers by using platforms like Drupal and Wordpress.

# **Content infrastructure vs. Headless and decoupled CMS**

Blue Button 2.0 Implementation Guide

# **Blue Button 2.0 Implementation Guide**

Forget about Drupal Non-drupalistas can get the Drupal part done quick and focus on their framework of choice. Ready to try decoupled Drupal Contenta comes with everything (code and content) installed so you can start checking decoupled Drupal right away.

# **Contenta CMS | The Decoupled Drupal Distribution**

Start Your Dream Website in Minutes with MotoCMS Easy Website Builder for Beginners and Professionals . No coding skills needed, no matter what kind of website you want.

# **Easy Website Builder for Beginners - Simple Web Creator ...**

The Mapping Medicare Disparities (MMD) Population View contains health outcome measures for disease prevalence, costs, hospitalization for 55 specific chronic conditions, emergency department utilization, readmissions rates, mortality, preventable hospitalizations, and preventive services.

#### **Data.CMS.gov | Data.CMS.gov**

Empower PDA Software Getting Started Guide 34 Maple Street Milford, MA 01757 71500031503, Revision A

#### **Empower PDA Software - Waters**

1. OVERVIEW . Video Viewer, the free Central Management System (CMS) software, offers a powerful and integrated solution for centrally managing and monitoring.

#### **VIDEO VIEWER - surveillance-download.com**

Your website needs a name and a home. Get a domain & web hosting to start the magic! Hosting your website on WordPress.com is free. GOOD NEWS!!! And you get a free WordPress domain name.

# **How to Make a Website in 2019 - Free Easy Guide to ...**

Coastal Middle School 4595 US Highway 80 East Savannah, GA 31410 Phone: (912) 395-3950 FAX: (912) 898-3951 Allison Schuster-Jones, Principal Allison.Schuster-Jones@sccpss.com Hours: Bell Times Grades: 6th - 8th Driving Directions

# **Home - Coastal Middle School**

b2evolution is a Content Management System (CMS) aimed at making it easy to build and maintain websites for sharing information and collaborating with your community.. From a simple homepage to a blog, a photo gallery or a newsletter... all the way up to a full-featured community site with forums, members directory and private messaging, b2evolution includes everything you need in a single ...

# **b2evolution blog/social CMS - A complete engine for your ...**

Ultimate Health Guide, News & Product Reviews. Milliard Memory Foam Futon Mattress. This futon mattress is made from memory foam, a material known for its therapeutic benefits and comfortable support.

# **roadto10.org - Ultimate Health Guide, News & Product Reviews**

SURROGACY PAGES¶ When a user has successfully associated a Type 2 NPI and gained access to the EIN as an surrogate working on the provider organization behalf, an indictor must be sent so that the NPPES to I&A service can make an approved surrogacy connection in I&A between the user's employer organization and the provider organization for the NPPES Business Function, ensuring the user has ...

# **SURROGACY PAGES — NPPES 0 documentation**

Official guides are governed by maintainers and held to an established standard through an editorial process. Drupal 8 User Guide. Written expressly for people with minimal knowledge of the Drupal content management system.

# **Documentation | Drupal.org**

How to Build a Website with Joomla. Step-by-Step Tutorial with Images

# **How to Build a Website with Joomla - How to Make a Website**

CMS ERROR 1 "Unassigned (unallocated) number" This cause indicates that the destination requested by the Mobile Station cannot be reached because, although the number is in a valid format, it is not currently assigned (allocated).

[outboard motor troubleshooting guide,](http://fanboost.com/outboard_motor_troubleshooting_guide.pdf) [netgear music user guide](http://fanboost.com/netgear_music_user_guide.pdf), [world war 1 begins guided reading answers](http://fanboost.com/world_war_1_begins_guided_reading_answers.pdf), [swann dvr4 1100 user guide,](http://fanboost.com/swann_dvr4_1100_user_guide.pdf) [Samsung Lcd Tv User Guide Manual](http://fanboost.com/samsung_lcd_tv_user_guide_manual.pdf), [quickutz silhouette guide,](http://fanboost.com/quickutz_silhouette_guide.pdf) [game of thrones](http://fanboost.com/game_of_thrones_reference_guide.pdf) [reference guide,](http://fanboost.com/game_of_thrones_reference_guide.pdf) [airbus a320 guide,](http://fanboost.com/airbus_a320_guide.pdf) [The Users Guide To Human Mind Why Our Brains Make Us Unhappy](http://fanboost.com/the_users_guide_to_human_mind_why_our_brains_make_us_unhappy_anxious_and_neurotic_what_we_can_do_about_it_shawn_t_smith.pdf) [Anxious And Neurotic What We Can Do About It Shawn T Smith,](http://fanboost.com/the_users_guide_to_human_mind_why_our_brains_make_us_unhappy_anxious_and_neurotic_what_we_can_do_about_it_shawn_t_smith.pdf) [gettysburg the movie study guide](http://fanboost.com/gettysburg_the_movie_study_guide.pdf), [2007 buick](http://fanboost.com/2007_buick_lacrosse_owners_guide.pdf) [lacrosse owners guide,](http://fanboost.com/2007_buick_lacrosse_owners_guide.pdf) [Apush Bailey Study Guide Chapter 13 Answers,](http://fanboost.com/apush_bailey_study_guide_chapter_13_answers.pdf) [honda first responder guide](http://fanboost.com/honda_first_responder_guide.pdf), [Judicial](http://fanboost.com/judicial_branch_guide_answers.pdf) [Branch Guide Answers,](http://fanboost.com/judicial_branch_guide_answers.pdf) [hp alm quality center 11 user guide,](http://fanboost.com/hp_alm_quality_center_11_user_guide.pdf) [study guide for business law,](http://fanboost.com/study_guide_for_business_law.pdf) [mac pro users guide](http://fanboost.com/mac_pro_users_guide.pdf), [chemical equilibrium study guide answers,](http://fanboost.com/chemical_equilibrium_study_guide_answers.pdf) [pathfinder inquisitor build guide,](http://fanboost.com/pathfinder_inquisitor_build_guide.pdf) [ascp gentic molecular biology study](http://fanboost.com/ascp_gentic_molecular_biology_study_guide.pdf) [guide,](http://fanboost.com/ascp_gentic_molecular_biology_study_guide.pdf) [canon ir 1024 manual guide,](http://fanboost.com/canon_ir_1024_manual_guide.pdf) [hp officejet pro l7780 user guide,](http://fanboost.com/hp_officejet_pro_l7780_user_guide.pdf) [So You Want To Start A Brewery The](http://fanboost.com/so_you_want_to_start_a_brewery_the_lagunitas_story_tony_magee.pdf) [Lagunitas Story Tony Magee](http://fanboost.com/so_you_want_to_start_a_brewery_the_lagunitas_story_tony_magee.pdf), [the complete illustrated guide to reflexology](http://fanboost.com/the_complete_illustrated_guide_to_reflexology.pdf), [a midsummer night dream study guide](http://fanboost.com/a_midsummer_night_dream_study_guide_answers.pdf) [answers,](http://fanboost.com/a_midsummer_night_dream_study_guide_answers.pdf) [Apc Starter Generator Manual,](http://fanboost.com/apc_starter_generator_manual.pdf) [panasonic kx t7731 user guide,](http://fanboost.com/panasonic_kx_t7731_user_guide.pdf) [cisco tracking system users guide,](http://fanboost.com/cisco_tracking_system_users_guide.pdf) [fellowes c320c user guide](http://fanboost.com/fellowes_c320c_user_guide.pdf), [print cdl study guide,](http://fanboost.com/print_cdl_study_guide.pdf) [motorola sbg6580 user guide](http://fanboost.com/motorola_sbg6580_user_guide.pdf)